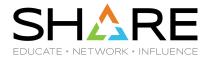

# **JSON Web Tokens and RACF**

# **RACF Identity Token Support**

Ross Cooper, CISSP IBM z/OS Security Server Design and Development rdc@us.ibm.com

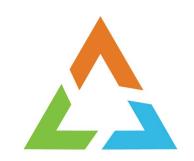

# IDENTITY TOKEN SUPPORT

# **RACF Identity Token Availability**

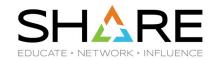

Base release of z/OS V2R4

- APARs for V2R2 / V2R3:
  - RACF OA55926: NEW FUNCTION IDENTITY TOKEN SUPPORT
  - SAF OA55927: NEW FUNCTION IDENTITY TOKEN SUPPORT

# **Identity Token Support Overview**

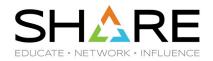

## **Identity Token:**

- An Identity Token is used to assert user claims which can be trusted by the consumer of the token.
- The RACF use adheres to the JSON Web Token (JWT) IETF specifications: RFC 7519

## **RACROUTE Support for Identity Tokens:**

- RACROUTE authentication processing can generate and validate Identity Tokens (IDT).
- Generation Applications can request that an IDT be returned from RACROUTE.
- Validation Applications can supply an IDT to authenticate a user instead of other credentials.

## **IDT Configuration:**

- The security administrator can create profiles in the IDTDATA class:
  - Configure how certain fields in an IDT are generated and validated

# **Identity Token Support – Use Cases**

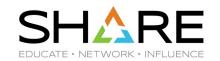

## Two main use cases for Identity Token Support:

Replaying Proof of Authentication

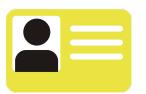

Linking together Multiple Authentication API Calls

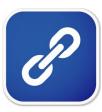

# **Identity Token Support – Use Cases**

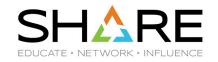

## **Replaying Proof of Authentication:**

 Some applications authenticate a user and "replay" that authentication multiple times.

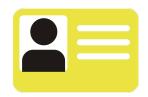

#### Problem:

- Some applications cache the user provided credential and replay it back again later.
- For users with one time use MFA tokens, this does not work.

#### Solution:

- The Identity Token support allows applications to authenticate a user and receive proof of that authentication which can be supplied back to RACROUTE in place of other credentials like a password.
- Signed JWTs can be returned to an end user for later use by the application.

# **Identity Token Support – Use Cases**

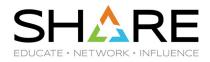

# **Linking Multiple Authentication API Calls:**

- In some cases, user authentication requires multiple steps:
  - Expired Password / Invalid New Password / MFA Expired PIN ...

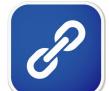

#### **Problem:**

- MFA credentials are one-time use.
- When multiple authentication calls are required, an already consumed MFA token will fail.

#### **Solution:**

The Identity Token can be used to link authentication status information between multiple authentication API calls without replaying the MFA credentials.

# IBM z MFA - Compound In-band

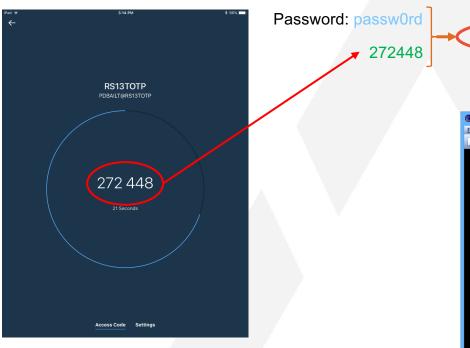

- Compound in-band allows users to authenticate with both a one-time-use token code and RACF password
- What happens if the RACF password expires?
  - Application calls RACF again with the new password
  - · Token code was already "consumed"
  - JWT support addresses this issue

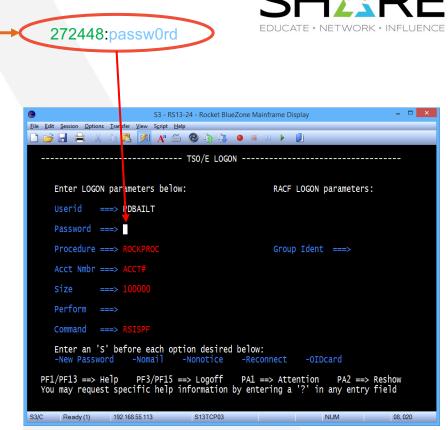

## Identity Token Externals – RACROUTE REQ=VERIFY

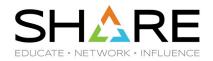

#### Authentication

- z/OS Applications authenticate users by gathering credentials and calling RACROUTE REQ=VERIFY
- RACROUTE REQ=VERIFY callers can use the IDTA parameter to generate and validate JWTs
- The IDTA points to an area which describes where the JWT is to be returned or specified along with other details.
- Mapped by SAF Macro: IRRPIDTA

#### New RACROUTE REQ=VERIFY Parameter – IDTA:

RACROUTE REQUEST=VERIFY

,...
,IDTA=idta\_data\_addr
,RELEASE=PLV0001

IDTA IDT Buffer Len IDT Buffer Ptr ...

<u>JWT</u> {"alg":"HS256" ...

**IDTA** - Specifies the address of the data structure that describes the identity token data. The address points to a data structure defined in a new SAF mapping macro named IRRPIDTA. The IDTA keyword can only be specified when RELEASE is set to PLV0001 or higher.

## JWT – JSON Web Token

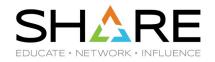

A JSON Web Token (JWT) is used to assert claims between multiple parties. They are often used to prove a user has been authenticated.

JWT RFC7519: <a href="https://tools.ietf.org/html/rfc7519">https://tools.ietf.org/html/rfc7519</a>

#### JWT:

- Header (JOSE):
  - {"alg": "HS256" or "none"} Signature Algorithm: HS256 = HMAC with SHA-256, none = unsecured
- Body Claims (JWS Payload):
  - {"jti" : "cb05…",

JWT Unique identifier

"iss": "saf",

Issuer name – Entity that created the JWT

"sub": "USER01",

Subject (the authenticated user)

• "aud": "CICSLP8",

Audience – Target consumer of the JWT

• "exp": 1486744112,

Expiration time - (Seconds since 1970 - Expired tokens should be rejected)

• "iat": 1486740112,

- Issued at The time at which the JWT was issued.
- "amr":["mfa-comp","saf-pwd"]} Authentication Method References Indicates how the subject was authenticated
- Signature (JWS)

- Encoded in Binary
- 389A21CD32108C3483DA

# Signed and Unsigned JWTs

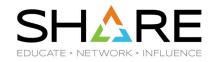

- RACROUTE can generate and validate signed or unsigned IDTs.
- Profiles in the IDTDATA class can be created to configure when IDTs are signed.

## Unsigned IDTs:

- An authorized application which keeps an unsigned IDT under its own control and does not accept an IDT from an end user may generate and specify an unsigned IDT.
- RACROUTE will not accept an unsigned IDT from an end user.
- The TSO IDT support does not require signed IDTs (not accepted from end users).

#### Signed IDTs:

Signed IDTs can be returned to end users and accepted from end users.

#### End Users:

- When an Application indicates the IDT will be generated for an "end user":
  - Signed Identity Tokens must be configured to be returned
- When an Application indicates the IDT has been proved from an "end user":
  - RACROUTE will require the provided IDT to be signed.

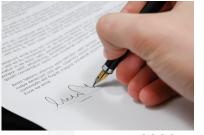

# **Protecting a JWT**

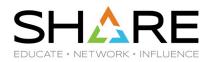

- When an application receives an Identity Token (IDT) from RACROUTE, it must keep it in a protected location.
  - Must be kept as protected as a password
  - An IDT can be used to authenticate a user though RACROUTE and therefore must be kept in protected storage.
- Some applications may allow IDTs to be specified from an end user.

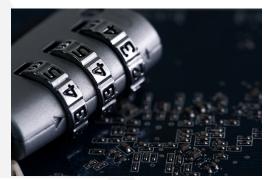

## **Administrative Control over IDTs**

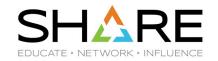

#### **IDTDATA Class profiles and IDTPARMS segment:**

 Security administrators can control the use of tokens by defining profiles in the new IDTDATA general resource class, using a new IDTPARMS segment

#### **IDTDATA** class:

- Must be ACTIVE before Identity Tokens will be generated or validated
- Must be RACLISTed before any profiles in the class will be used

IDTDATA profile format: <IDT Type>.<application name>.<user ID>.<IDT issuer name>

- IDT Type "JWT"
- Application name The value specified in the APPL= parameter
- User ID the user being authenticated
- IDT issuer name "SAF"

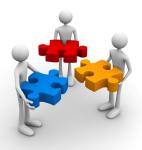

**Note:** Generics are allowed. When a user is authenticated with a JWT, the best matching profile is used.

## Administrative Control over IDTs ...

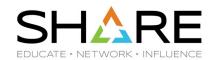

IDTPARMS segment RALTER command keywords

```
[ IDTPARMS(
  [ SIGTOKEN(pkcs11-token-name) | NOSIGTOKEN ]
                                                          Location of the signing key
  [ SIGSEQNUM(pkcs11-sequence-number) | NOSIGSEQ ]
  [ SIGCAT(pkcs11-category) | NOSIGCAT ]
                                                           Signature algorithm to use
  [ SIGALG( <u>HS256</u> | HS384 | HS512 ) | NOSIGALG ]
  [ANYAPPL(YES | NO)]
                                     Whether IDTs can be used by other applications
  [ IDTTIMEOUT(timeout-minutes) ]
                                           Validity interval of a token
NOIDTPARMS 1
```

# **ICSF** Key Details

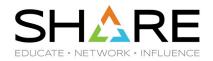

- The ICSF PKCS#11 Token Handle is comprised of three parts:
  - **SIGTOKEN**(*pkcs11-token-name*): 32 Bytes A-Z (Case insensitive) + @,#,\$ and period symbol
  - **SIGSEQNUM(***pkcs11-sequence-number***):** 8 byte Hex
  - **SIGCAT**(*pkcs11-category*): 'T' for clear key or 'Y' for secure key
- PKCS#11 Handle format is described in the ICSF Publication:
  - z/OS ICSF Application Programmer's Guide
    - Chapter 4. Introducing PKCS #11 and using PKCS #11 callable services
- **Creating the Signing key:** 
  - There is no RACF interface to create the IDT signing key. The installation must create the key in the TKDS with an ICSF Callable Service:
    - PKCS#11 Generate Secret Key (CSFPGSK) (or)
    - PKCS#11 Token Record Create (CSFPTRC)

# **Identity Token Signature Algorithm**

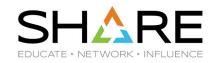

- Identity Token Signature algorithm to use
  - IDT may be signed or unsigned
    - Not all application usage will require a signed JWT (TSO does not)
  - RACF supports HMAC signature algorithm
- SIGALG( <u>HS256</u> | HS384 | HS512 ) | NOSIGALG
  - HS256
    - HMAC with SHA-256 (Default)
  - HS384
    - HMAC with SHA-384
  - HS512
    - HMAC with SHA-512

## **ANYAPPL – IDT** can be used for any application name?

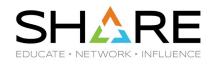

## ANYAPPL(YES | NO):

- Specifies whether the IDT that RACROUTE generates can be used for any application name or only for the application name that performed authentication. The default value is YES.
- When ANYAPPL(YES) is specified, RACROUTE will generate the IDT so it can be used for any application name.
  - "\*ANYAPPL\*" Is included in the audience claim value
- When ANYAPPL(NO) is specified, RACROUTE will generate the IDT so that it can only be used by the application name that performed authentication.

## **IDTTIMEOUT – IDT Validity Period**

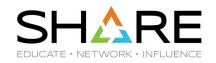

## IDTTIMEOUT(timeout-minutes):

- Specifies the number of minutes that the Identity Token (IDT) associated with the profile is active.
- RACROUTE uses this value to calculate the expiration date for the IDT.
- The value of timeout-minutes can be between 1 and 1440.
- The default value is 5.

## **Expired IDTs are not accepted by RACROUTE:**

RACROUTE RC: 8/6C/F - IDT Expiration Date indicates IDT is expired.

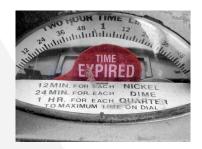

# Identity Token Configuration Examples SHARE

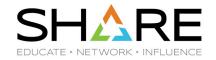

## Example RDEFINE:

```
RDEFINE IDTDATA JWT.APPL01.USER01.SAF
        IDTPARMS (SIGTOKEN (mytoken) SIGALG (HS256)
                  ANYAPPL (YES) TIMEOUT (30))
```

## Example RLIST:

```
RLIST IDTDATA JWT.APPL01.USER01.SAF IDTPARMS
IDTPARMS INFORMATION
SIGNATURE TOKEN NAME = MYTOKEN
SIGNATURE SEQUENCE NUMBER = 0000001
SIGNATURE CATEGORY = T
SIGNATURE ALGORITHM = HS256
IDT TIMEOUT = 00000030
ANYAPPL = YES
```

# **TSO Exploitation of Identity Tokens**

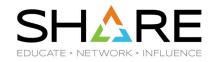

- TSO Logon process is updated to specify the new RACROUTE IDTA parameter.
  - Supported in both pre-prompt and normal logon screens.
- Improves logon experience for IBM Z MFA users:
  - When multiple authentication API calls are required, the Identity Token keeps track of the current authentication state.
  - Scenarios:
    - Expired MFA PIN or expired Password, RSA Next Token Code Mode and MFA protocols which required multiple steps.

**Note:** Support is not activated in RACF until the IDTDATA class is ACTIVE.

```
Enter LOGON parameters below:
                                                RACF LOGON parameters:
```

# **CICS Support for Identity Tokens**

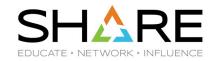

- CICS provides support for JSON Web Tokens (JWTs):
  - CICS applications can convert basic authentication credentials of a user to a JWT and then validate users with the JWT.
- Avoids replay of one-time-use MFA credentials:
  - This is particularly useful where applications currently using passwords are being converted to using MFA tokens.
- CICS VERIFY TOKEN:
  - Using the VERIFY TOKEN command, CICS can convert basic authentication credentials of a user to a JWT and then validate the JWT.
    - User is authenticated with BASICAUTH:
      - Password/Phrase/MFA credentials
    - VERIFY TOKEN can return a JWT in OUTTOKEN

**Note:** Support is not activated in RACF until the IDTDATA class is ACTIVE.

# **RACF JWT Support – Current Limitations**

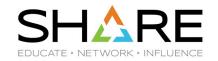

#### JWT Validation:

- Only supports local z/OS RACF user registry
- Can not pass in a JWT from another user registry and have z/OS map the external identity to the local z/OS user ID.
- In the future:
  - RACF could use z/OS RACF defined mappings to determine RACF user ID
  - RACF could use JWT claim specified RACF user ID with registry identifier

#### JWT Generation:

- Included JWT claims are not configurable.
- Can not customize a RACF created JWT for consumption by another user registry Identity Provider

### JWT Signature:

- Only supports HMAC
- Does not support RSA Certificate based asymmetric crypto signatures

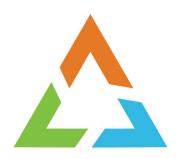

# RFE

# Request For Enhancements (RFE)

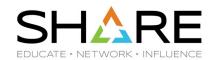

- Requirements should be submitted to IBM via RFE:
  - Reviewed by the design and development team
  - Facilitates a dialog between clients and IBM
  - Link: <a href="https://www.ibm.com/developerworks/rfe">https://www.ibm.com/developerworks/rfe</a>

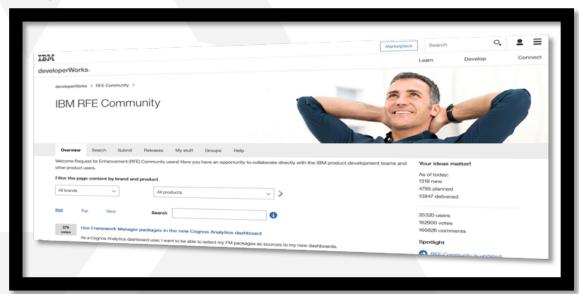

# **IBM Trademarks**

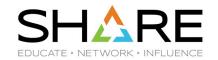

## **Trademarks:**

See URL: http://www.ibm.com/legal/copytrade.shtml for a list of trademarks.